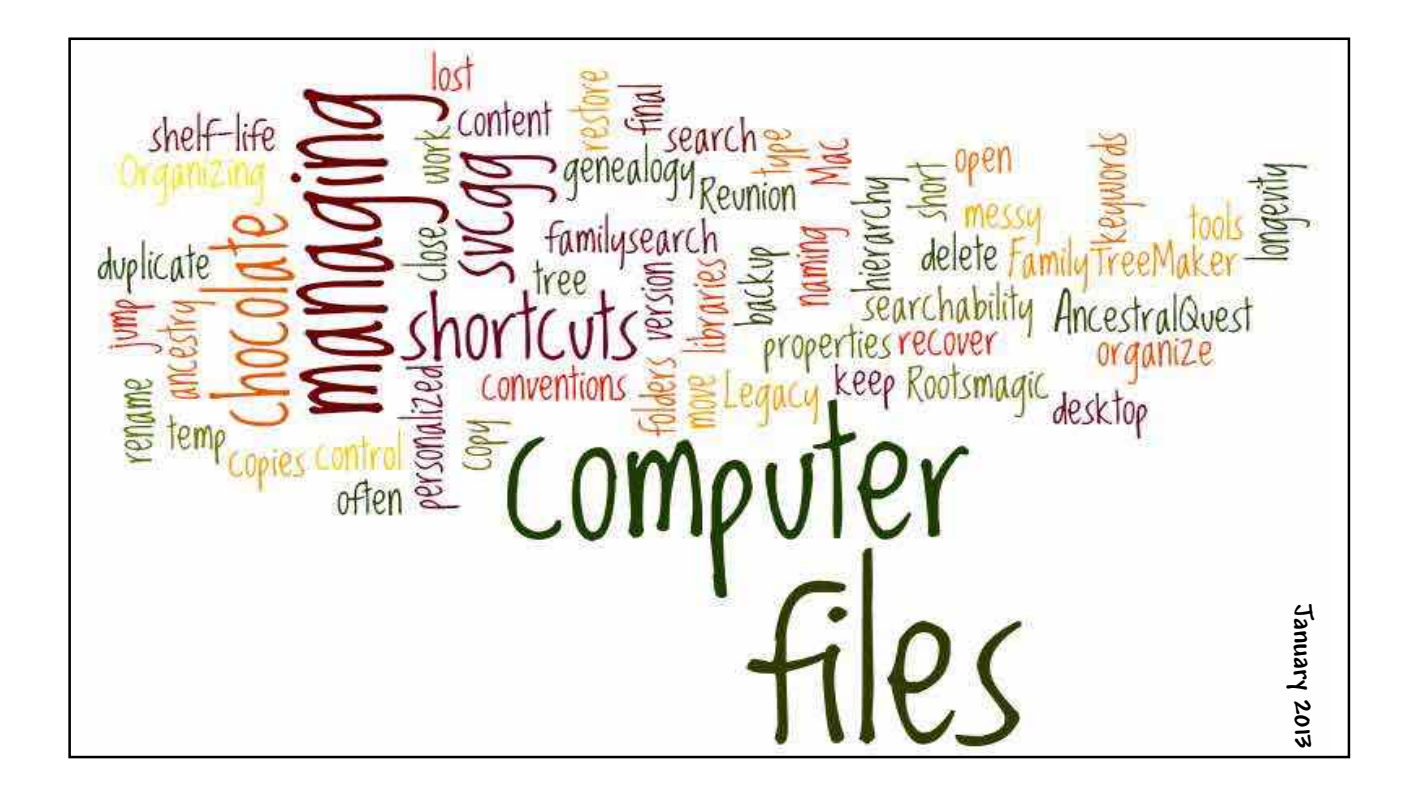

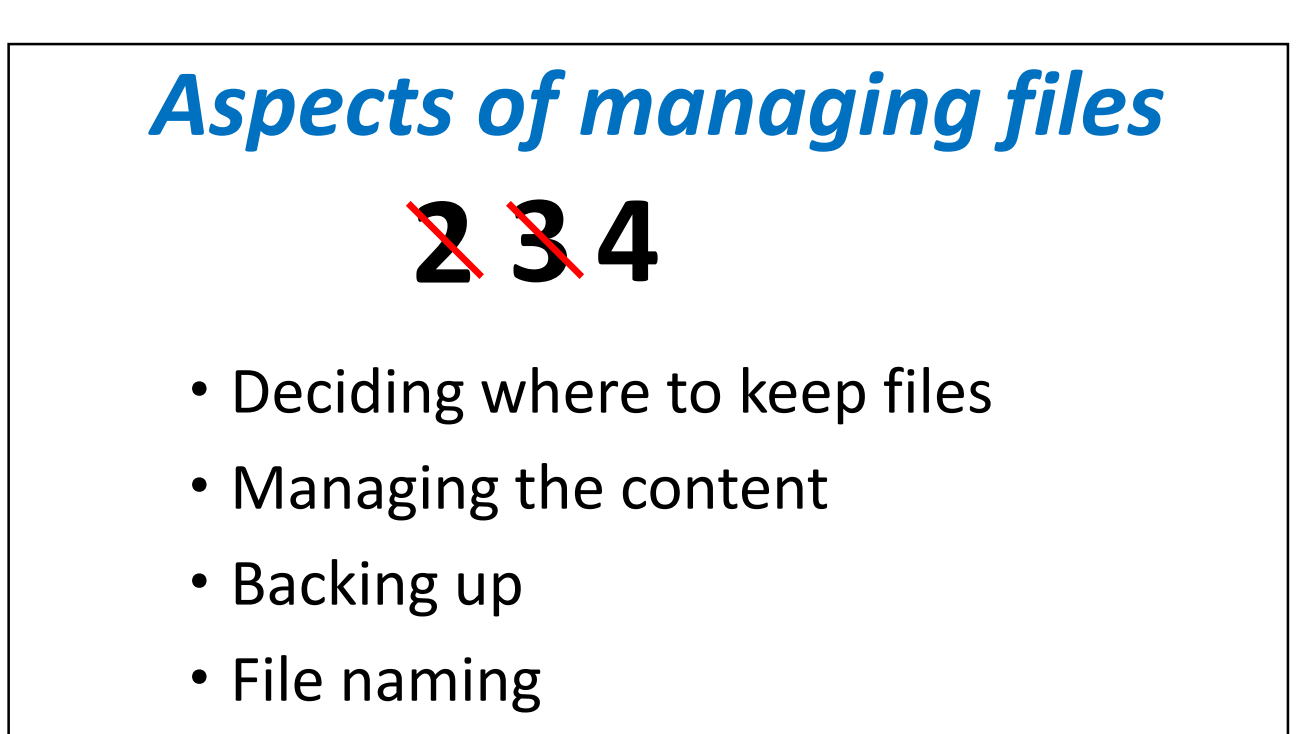

# *Considerations for managing files*

- User friendly
- Findable and Searchable
- Tools
- Longevity or shelf-life

# *Typical recommendations for managing files*

- Back up files
- Consistent naming methods
- Short names
- Keep working or temp files separate from final copies

# *Typical recommendations for managing files*

- KISS
- Use shortcuts
- Use jump lists (Windows7)
- Use keywords
- Use libraries (Windows7)

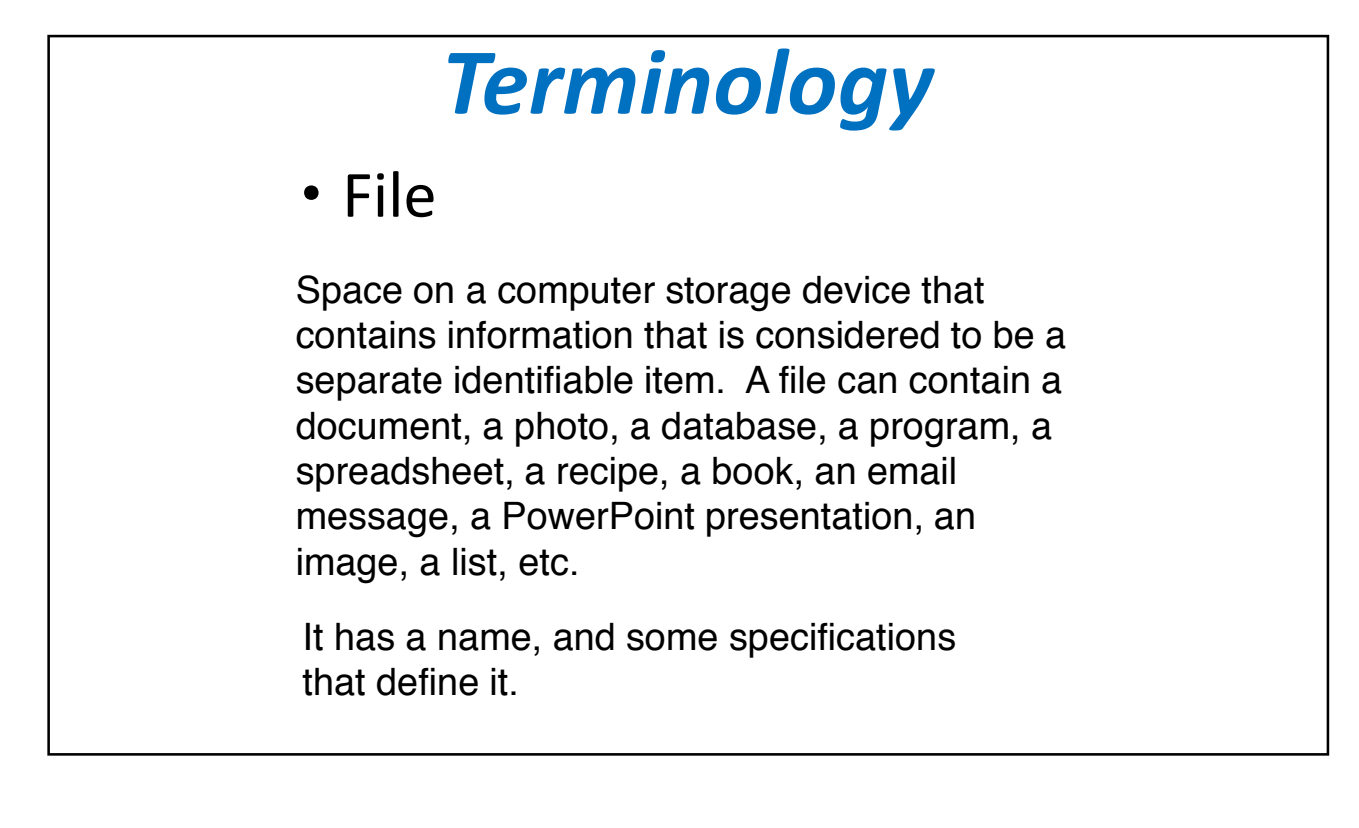

## *Terminology*

- File
- Folder

A folder is a catalog or listing of a collection of files that allow arbitrary groupings of files for easy organization of your information. There can be folders within folders (sub-folders) so that a hierarchy of folders can be created. A folder may contain a variety of different types of files, but the names of files must be unique within a folder.

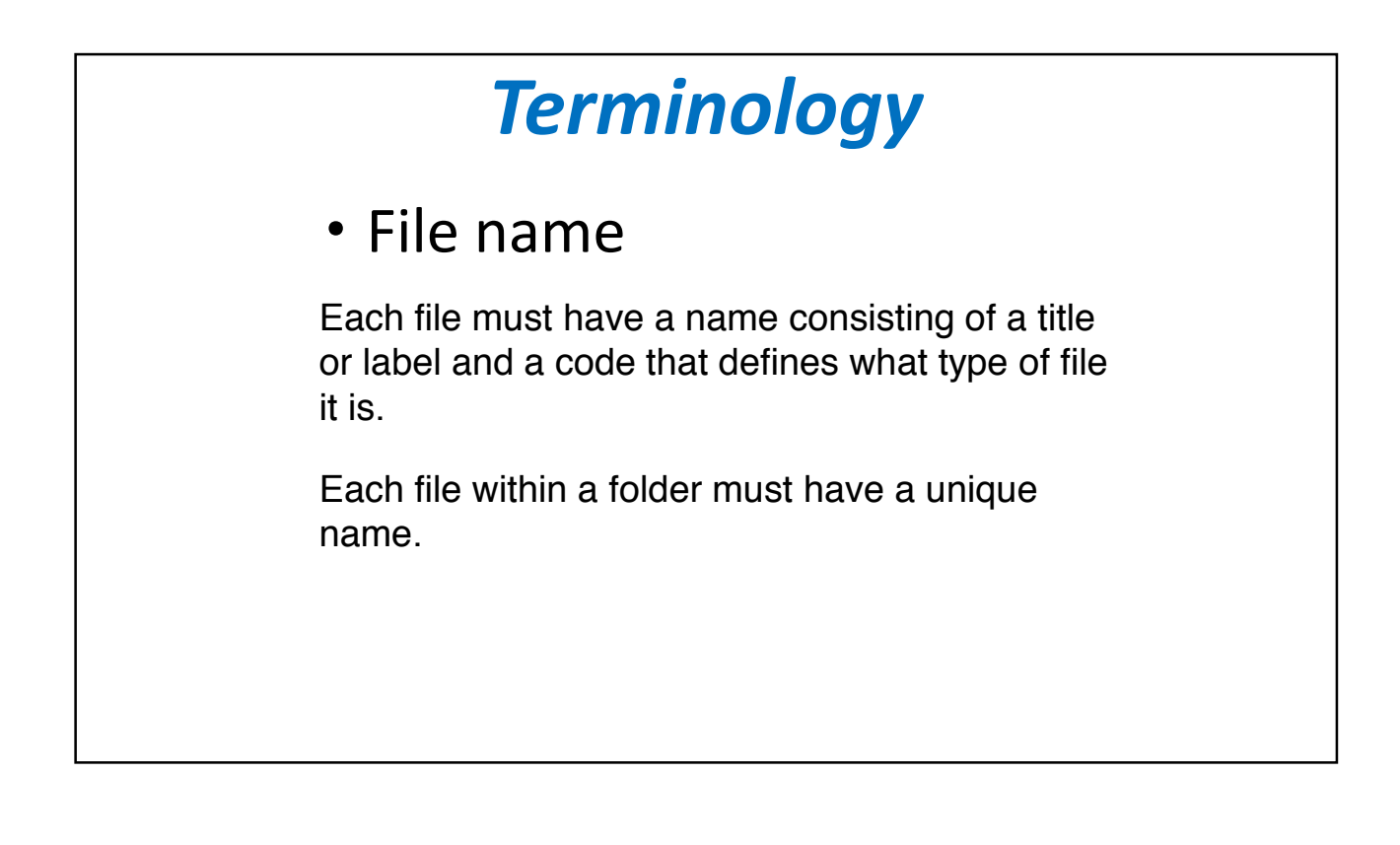

#### *Terminology* • File name • File type (file extension) The file type, or extension, is a three or more character code that identifies the type of information stored in the file. It tells the computer what format to expect when a program tries to open a file. Examples: Jones.paf Seattle Trip Expenses.xls MSWord.exe Managing Computer Files.pptx Letter-2013-03-23.doc

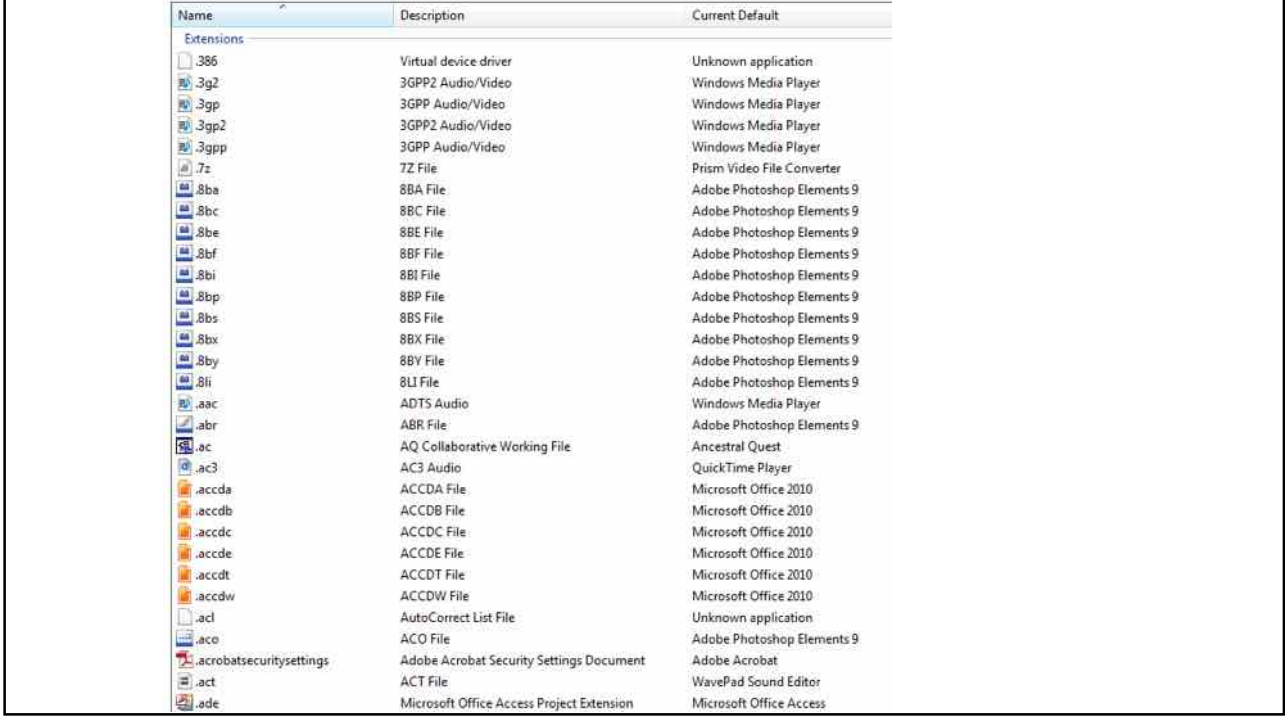

#### 1/13/2013

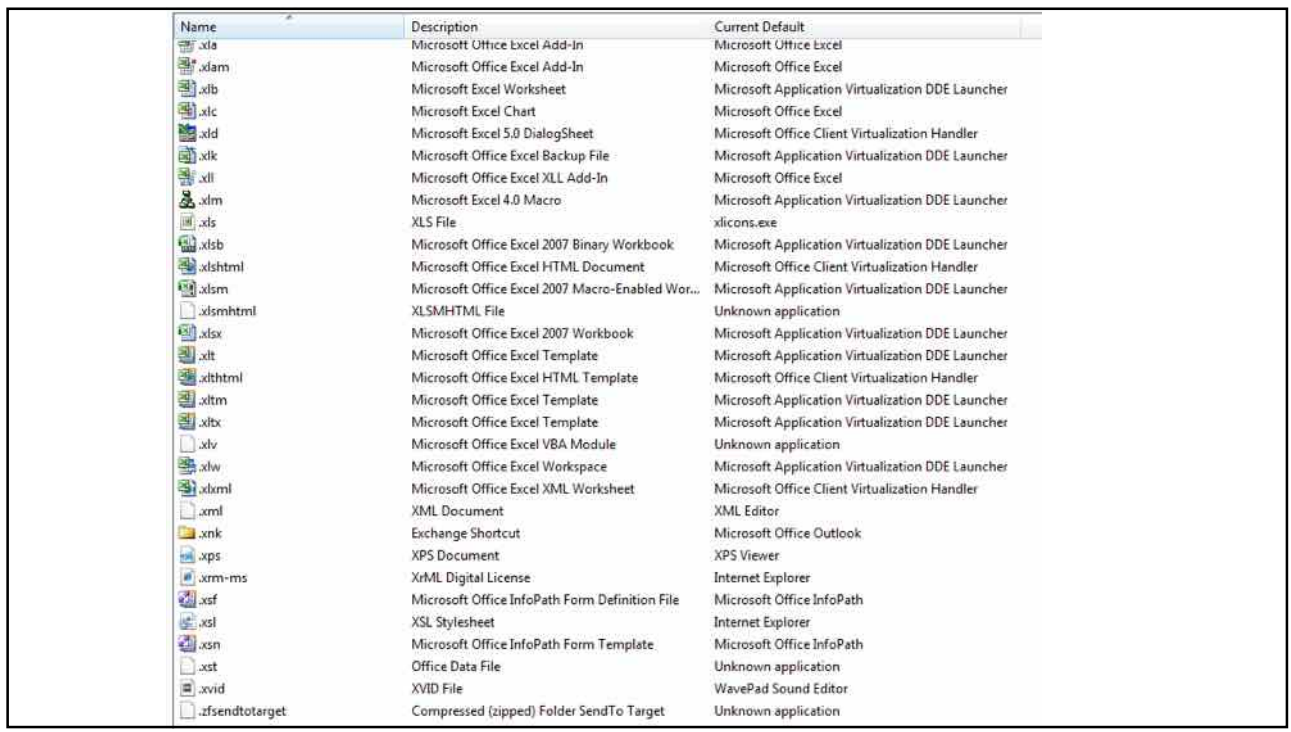

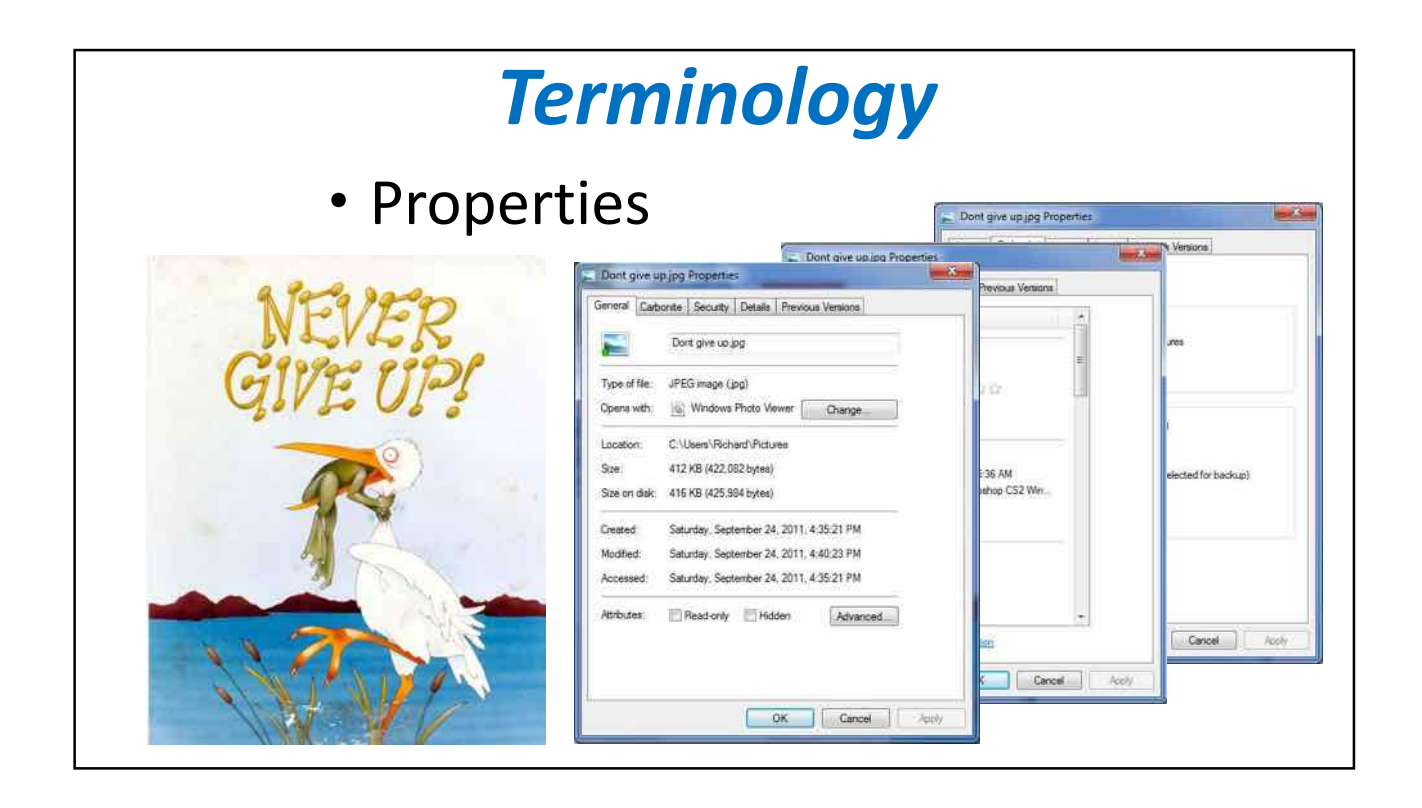

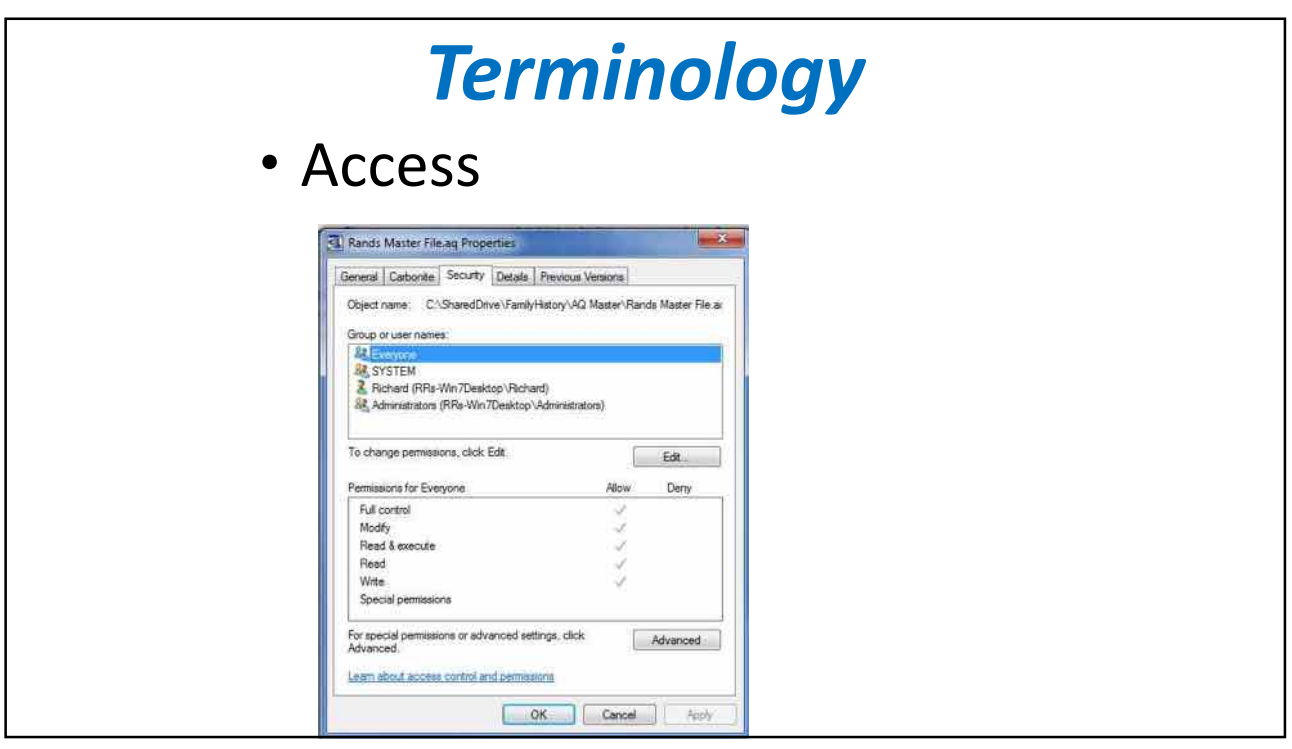

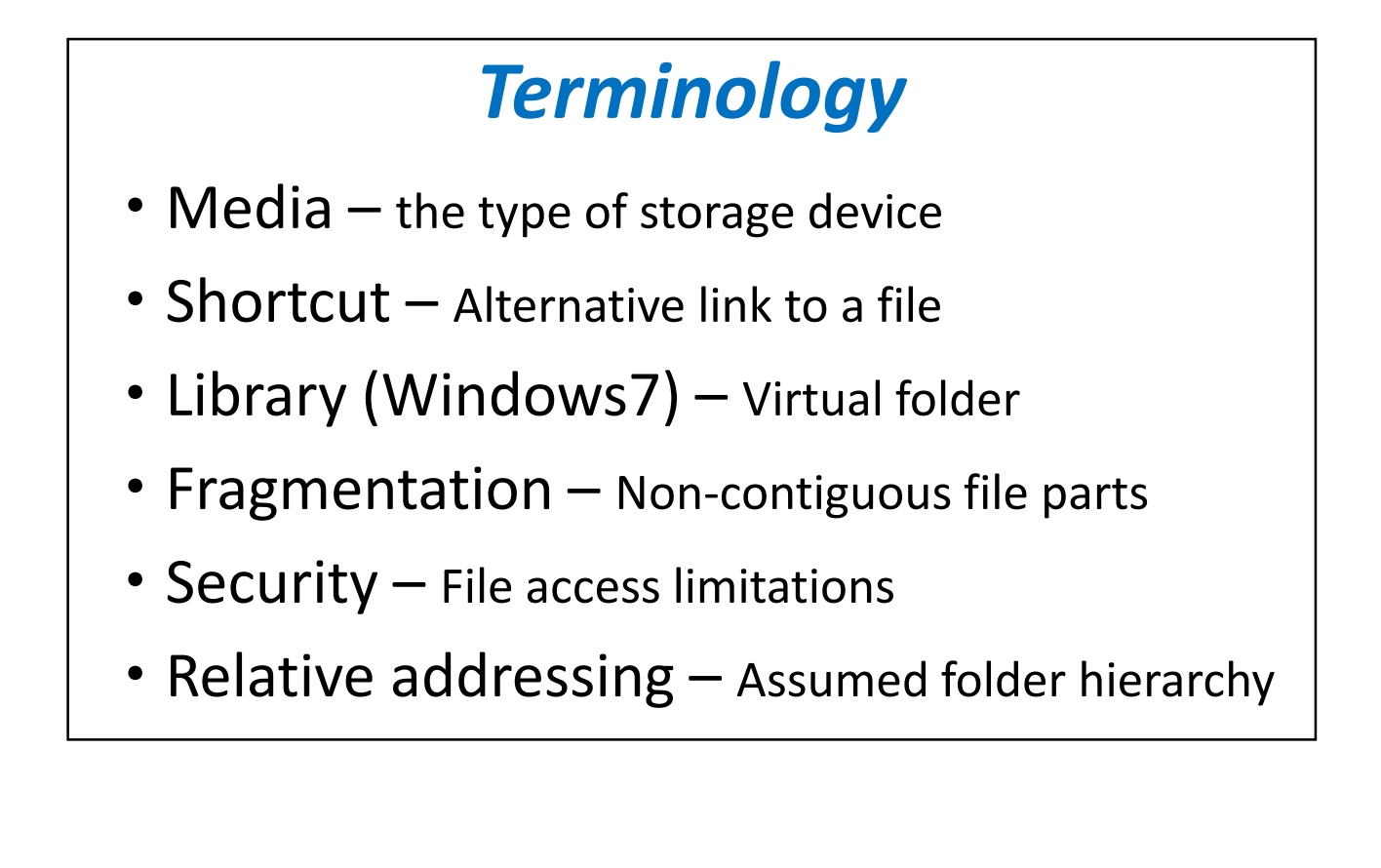

### *Terminology*

- Program files Applications (.exe files)
- Data files Not program files
- Database Data file with a structured format
- Lossless Fixed resolution photo file
- Read-only A file that cannot be modified
- Read/Write A file that can be modified

### *Terminology*

- Screen shot an image captured from your computer screen
- Text file vs Document Raw text vs a formatted document
- Others ?

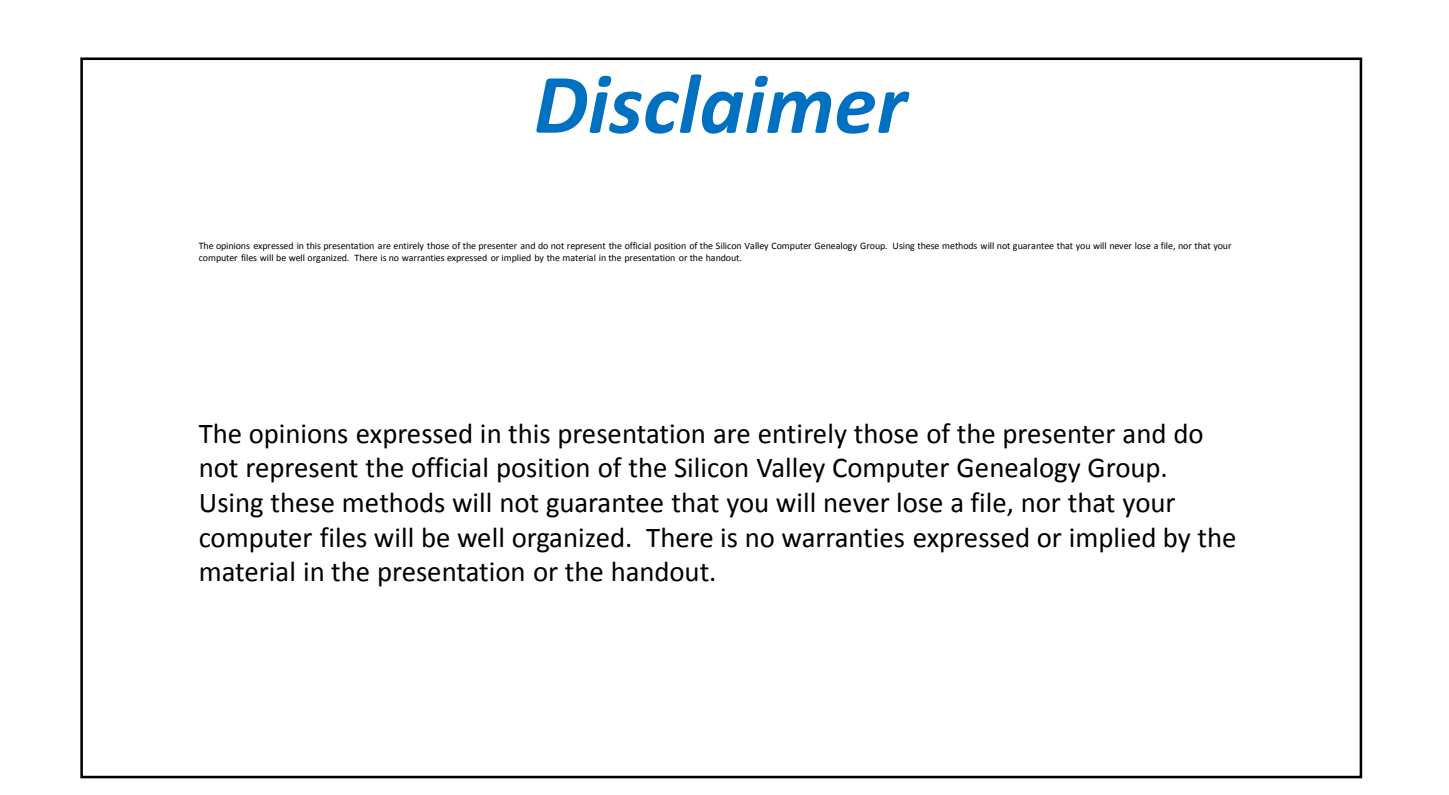

#### *Managing Computer Files Where to start?*

- **What do you want to accomplish?**
- **What makes you want to change?**
- **How much change are you willing to do?**
- **Do want to use Microsoft (Windows) recommendations?**
- **Do you use networking?**

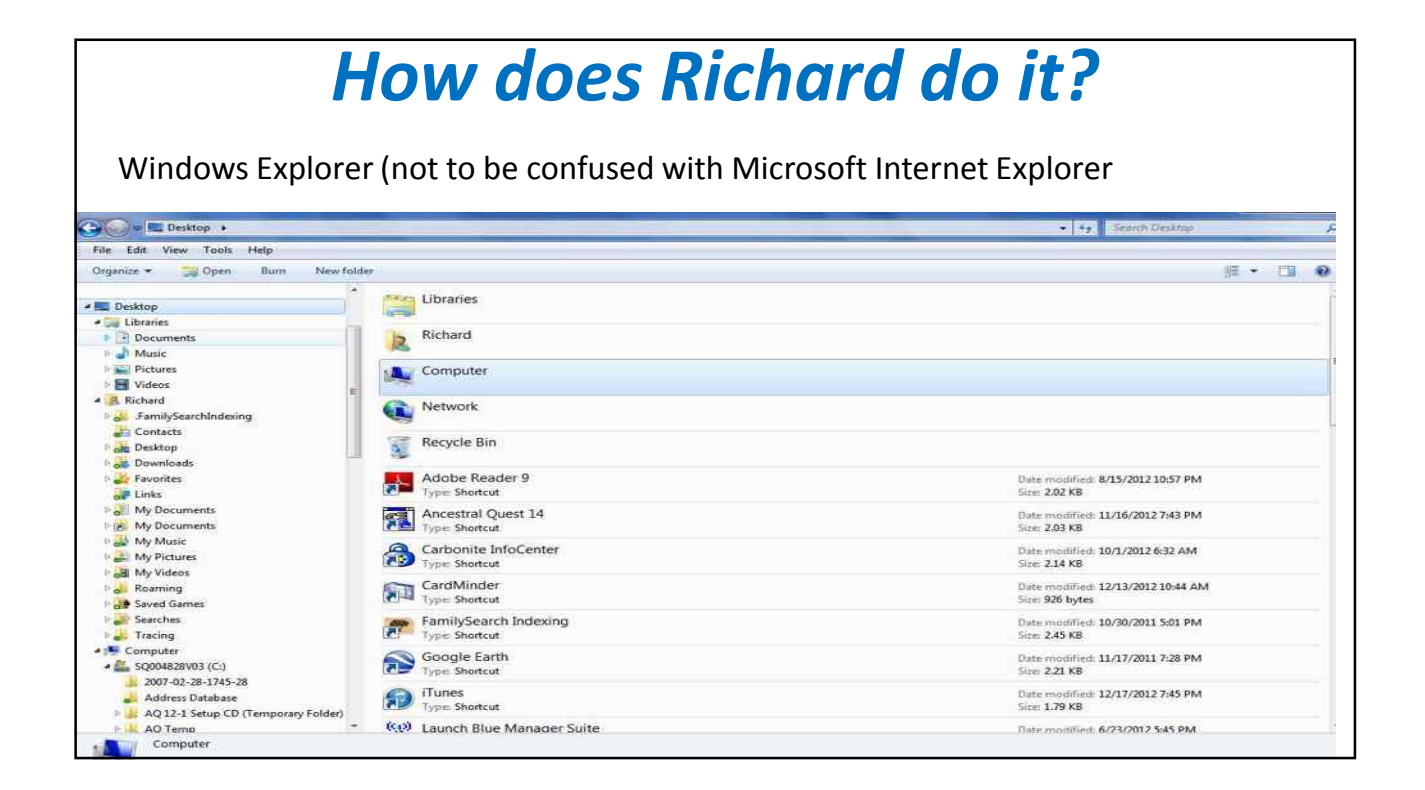

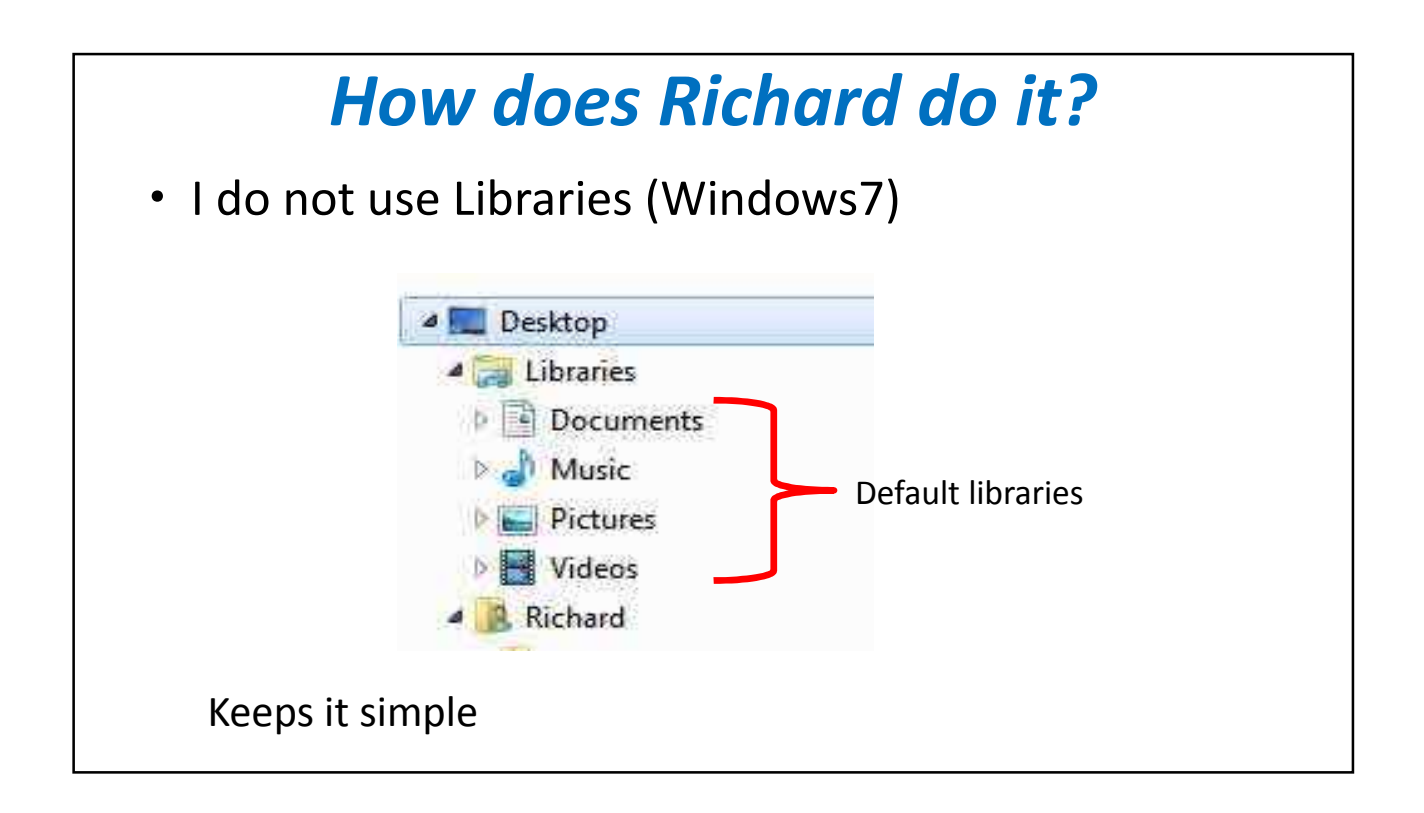

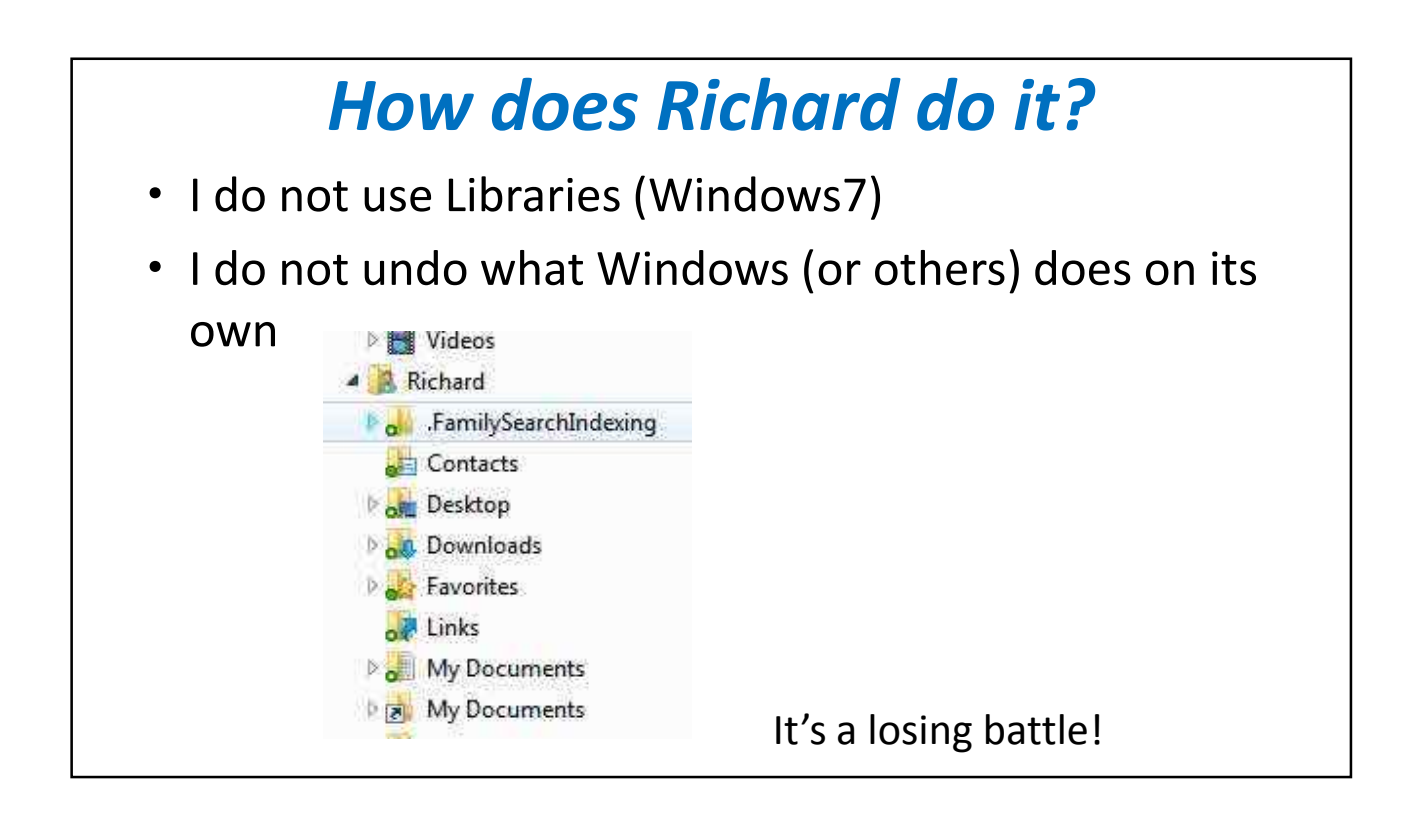

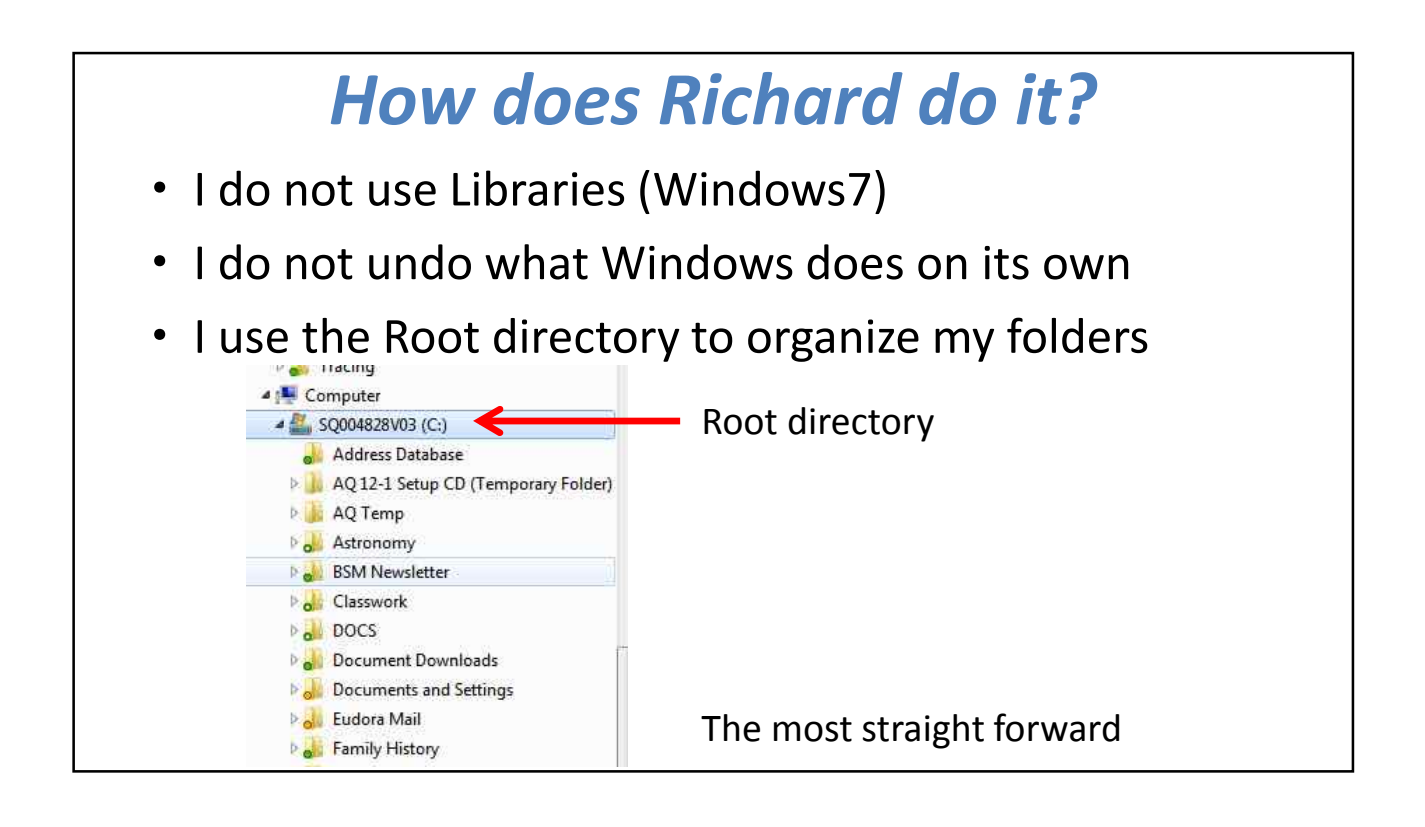

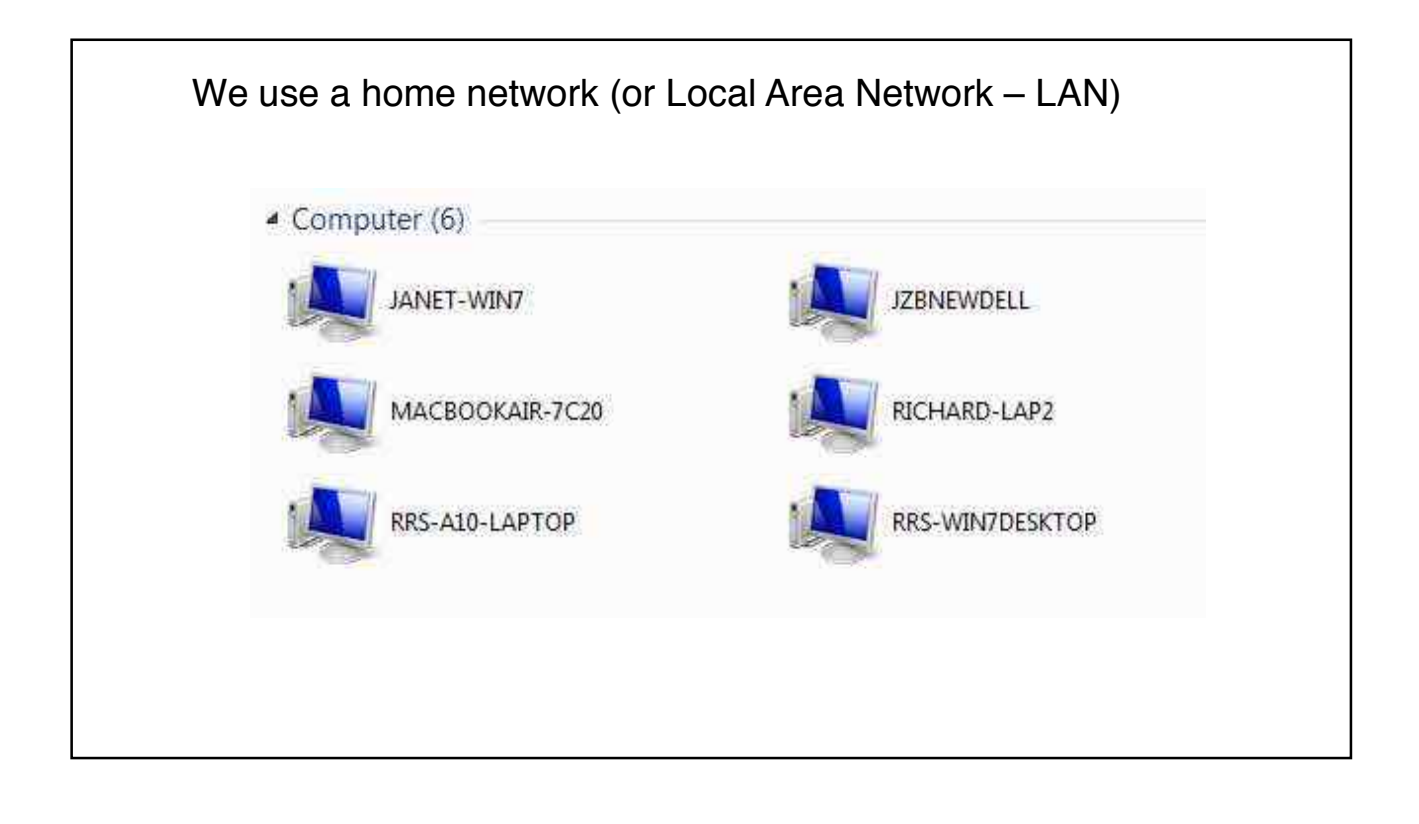

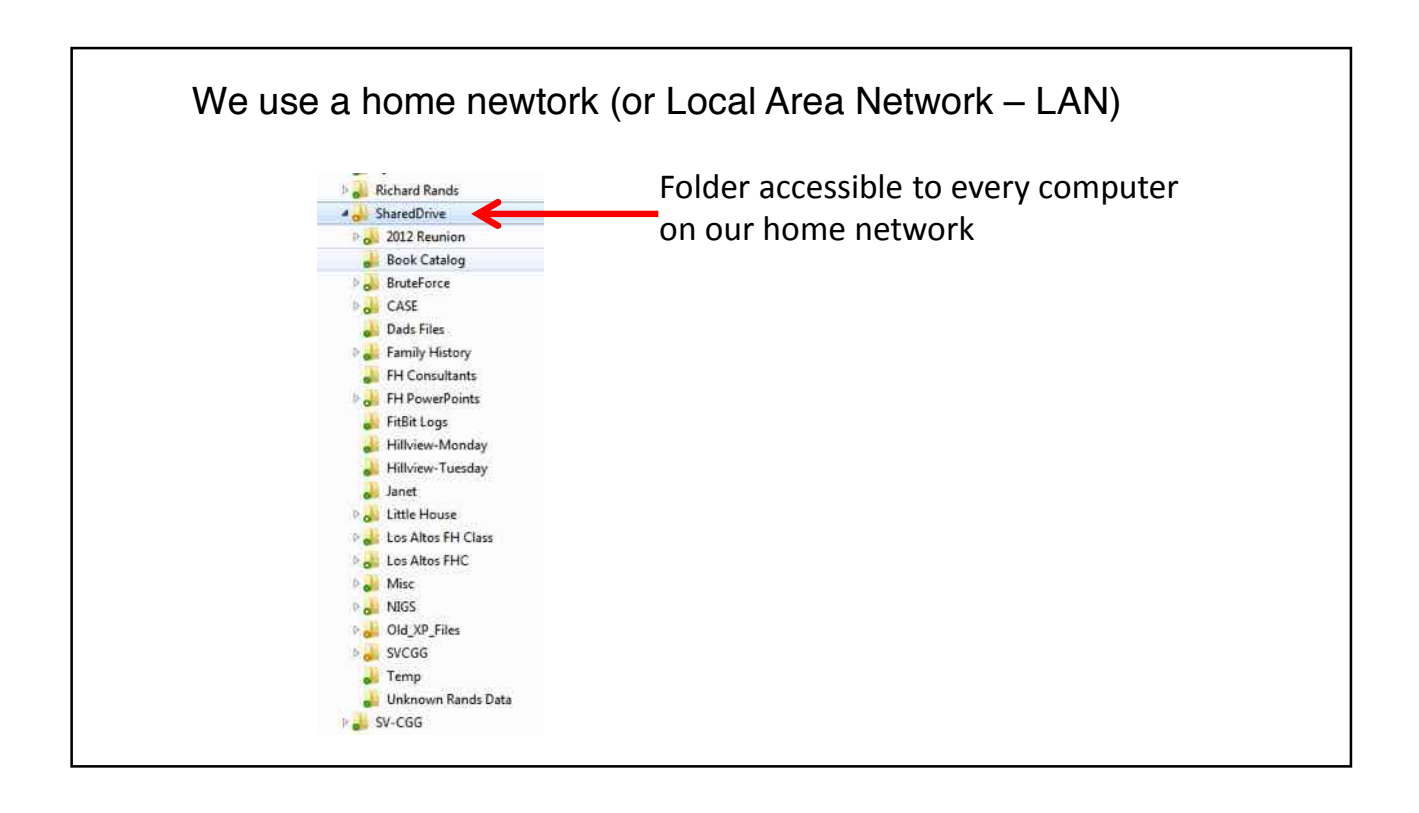

#### *Deciding where to keep files*

- *Start at the Root Directory or the (c:) drive*
- *Create folders and sub-folders that reflect how you allow your computer to interact with your life-style*
- *Issues: Work vs Personal*
- *Visibility (avoid "out-of-sight-out-of-mind")*
- *Finances, hobbies, avocations, church, volunteer, family, etc.*
- *It should be changing frequently*

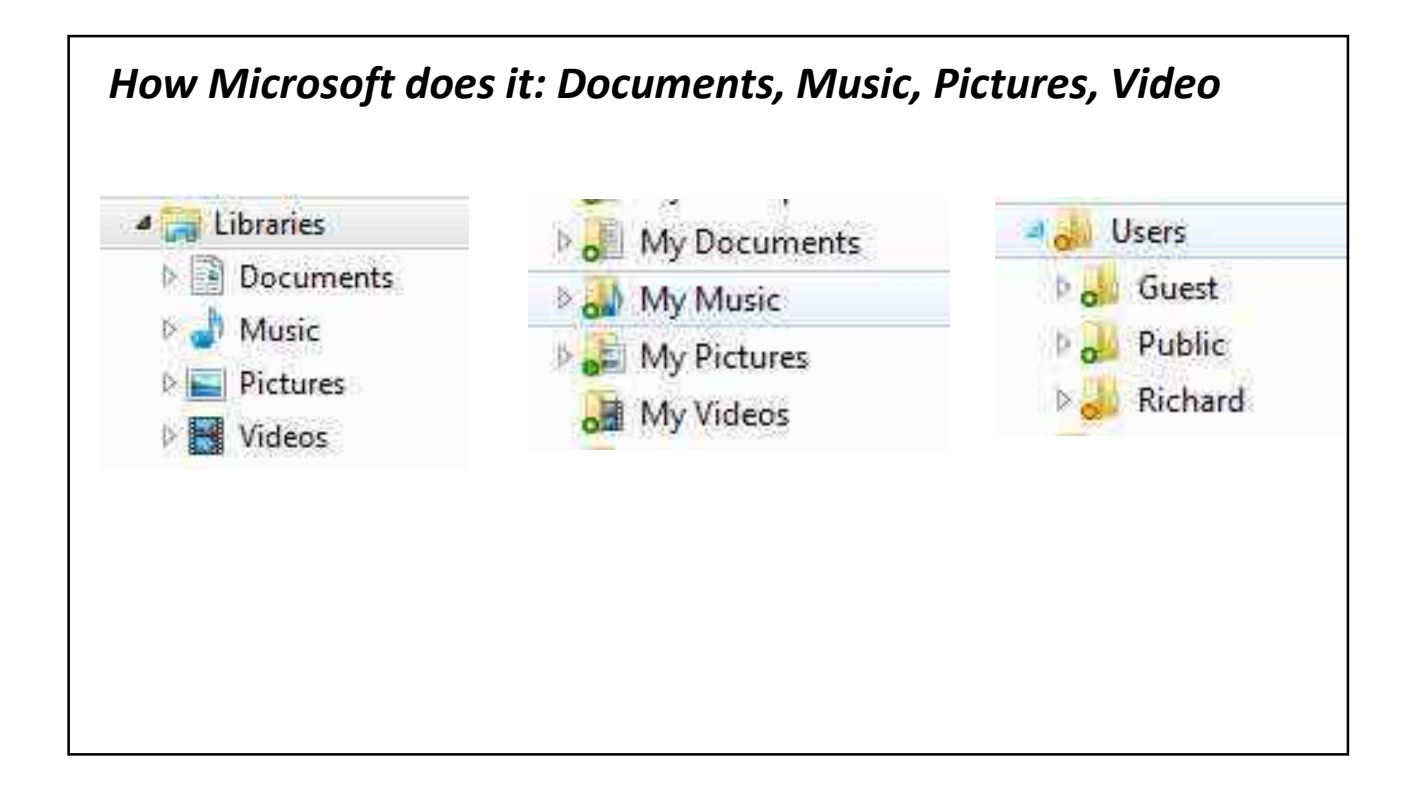

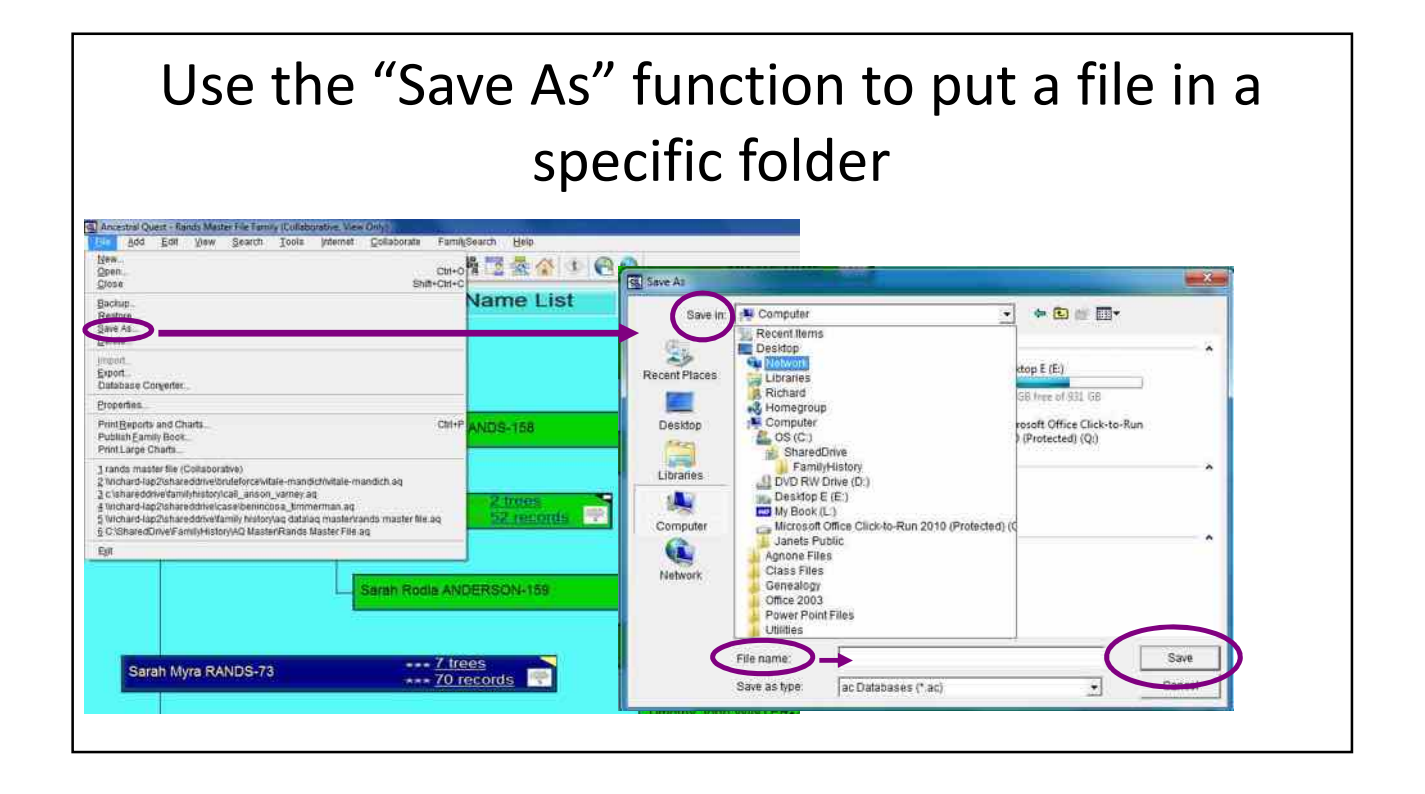

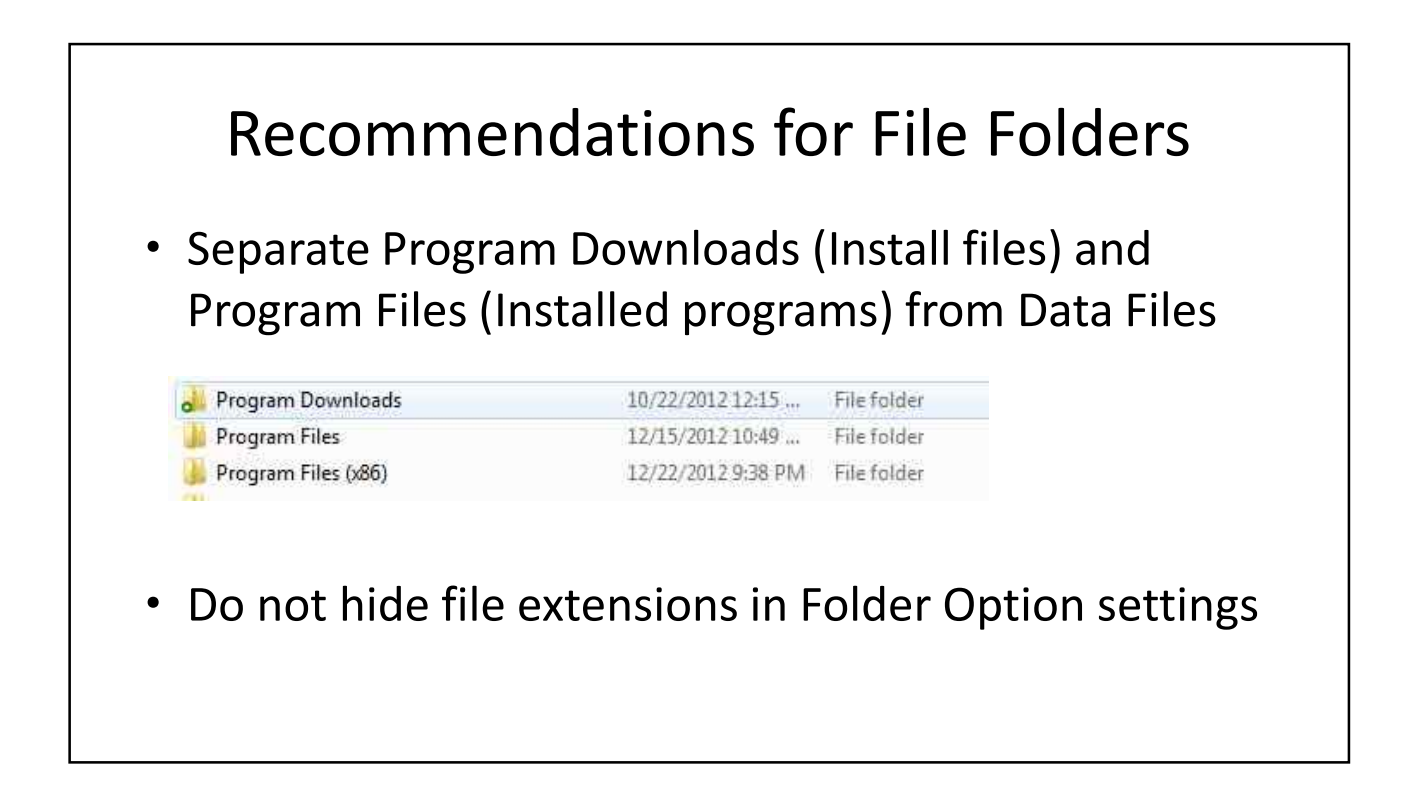

### *Managing the content*

- Be very careful when saving files to avoid overwriting a file
- Unless you know what you are doing, always use *Save As* instead of *Save*
- Keep working files in a Temp folder
- Include a date or version number in the file name

Example: RandsMasterAQ\_2013-01-12.aqz

## *Backing up*

- Manual Backups
	- After changes
	- On your hard drive and on an external media
	- Off site, protected
	- Requires constant attention
- Automated Backups
	- Saves lots of mistakes

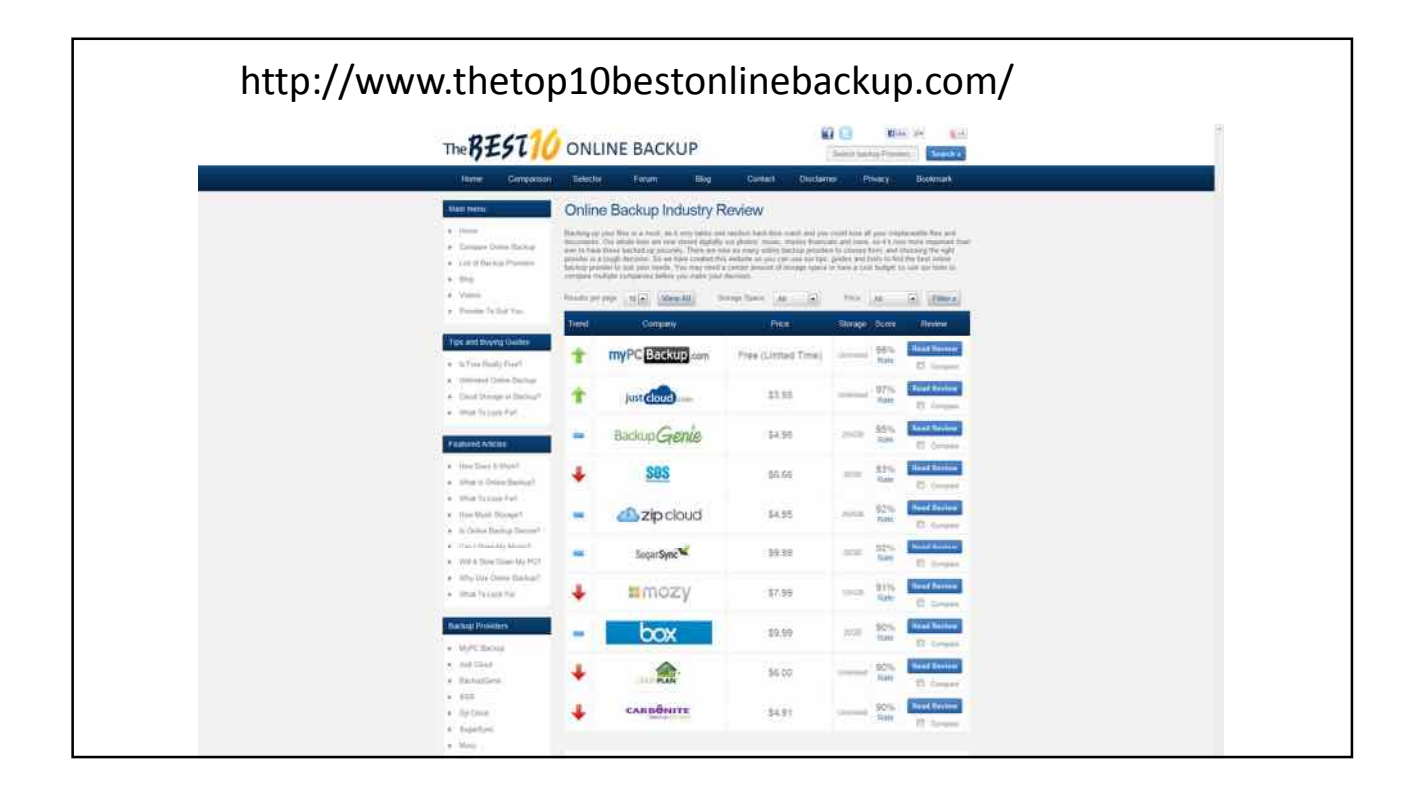

# File naming • Develop a comfortable, consistent method • Name should reflect the content • Don't use very long names • Let the system add the extension • Avoid using the following characters:  $\setminus$  / : \* ? " < > |.,

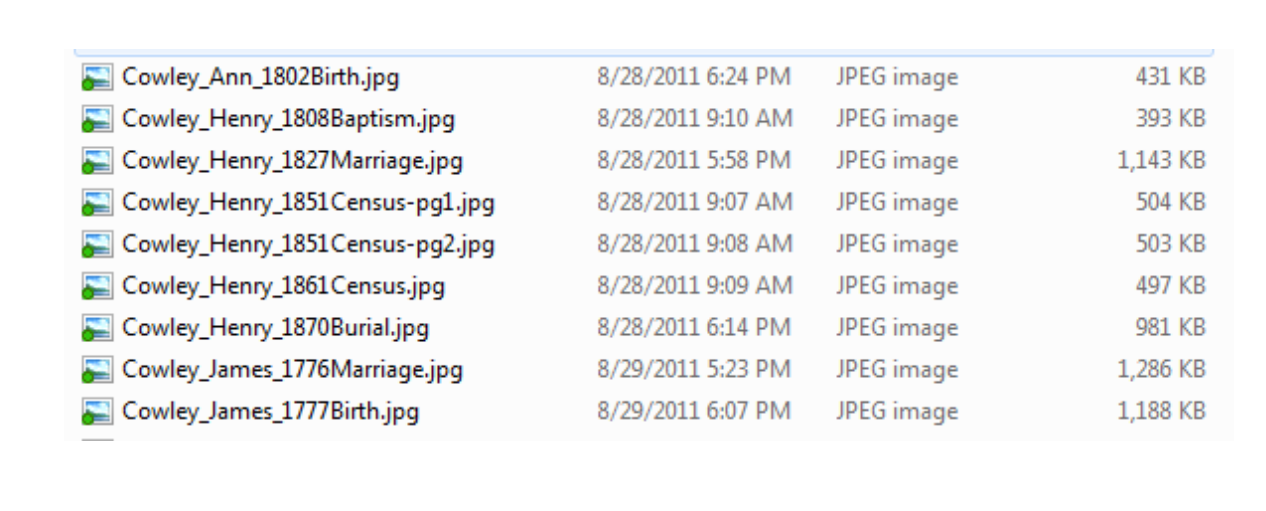

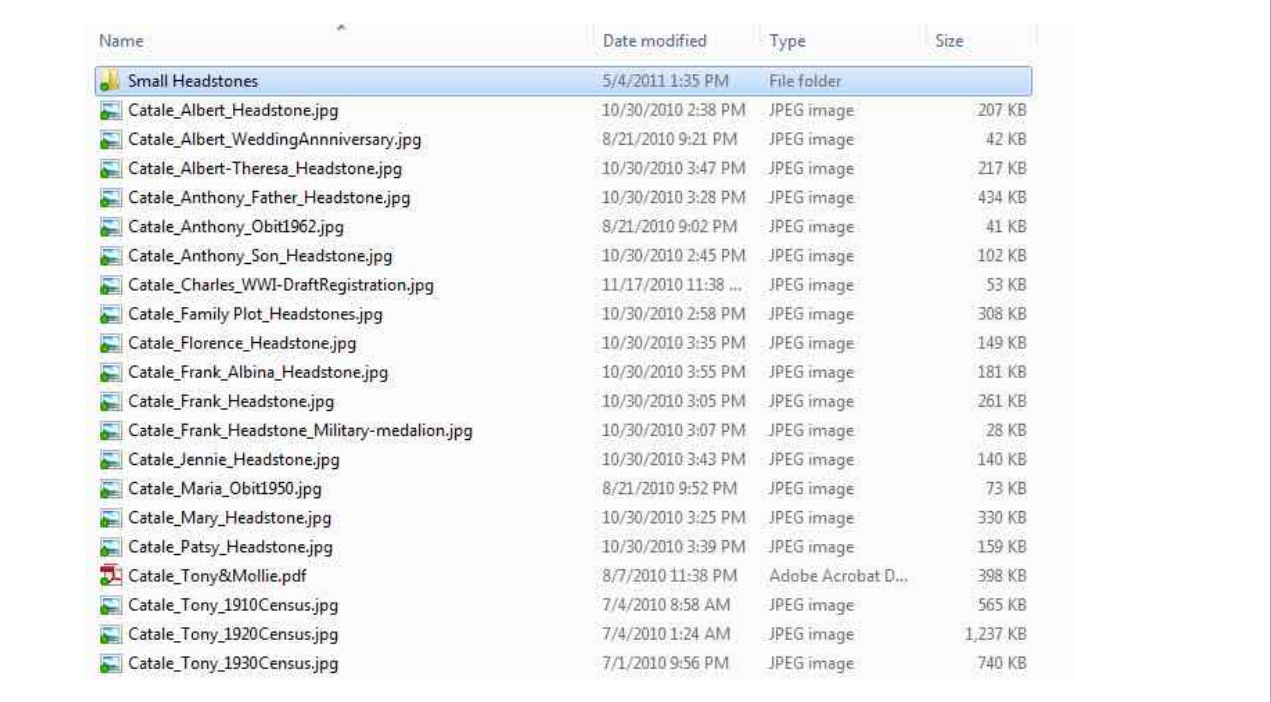

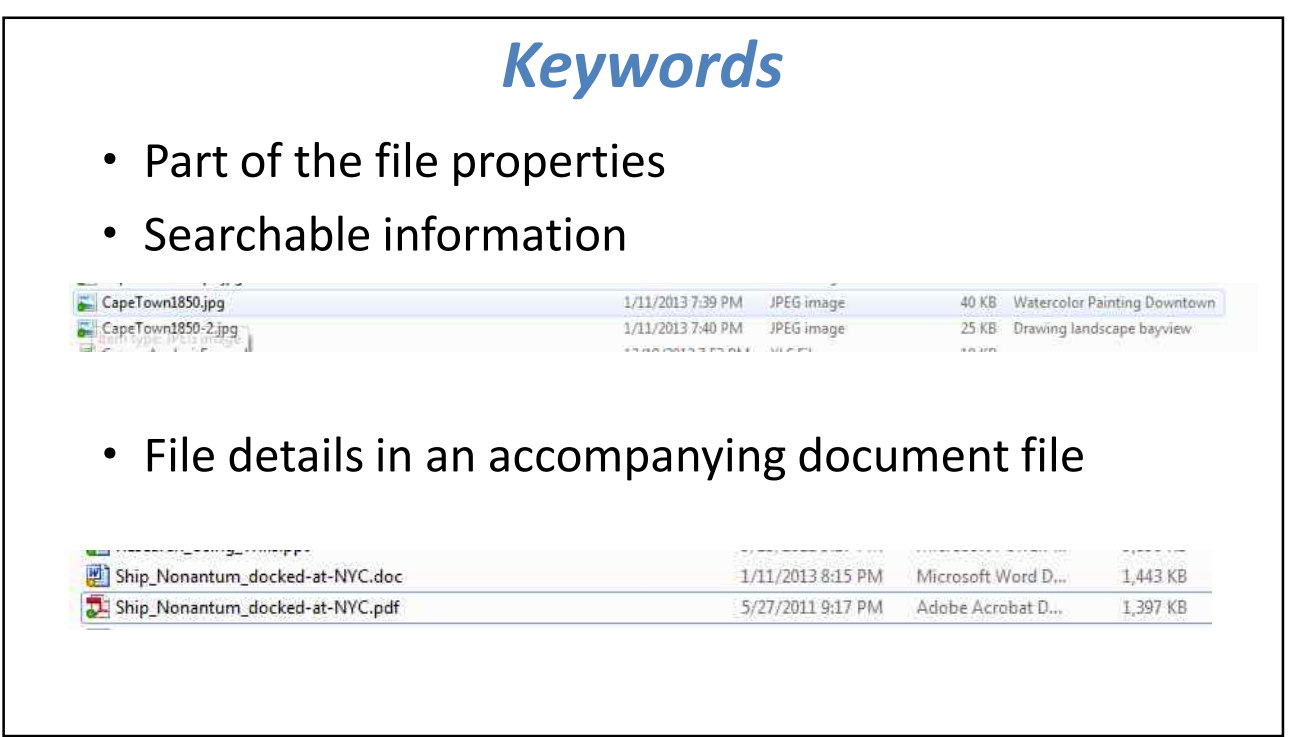

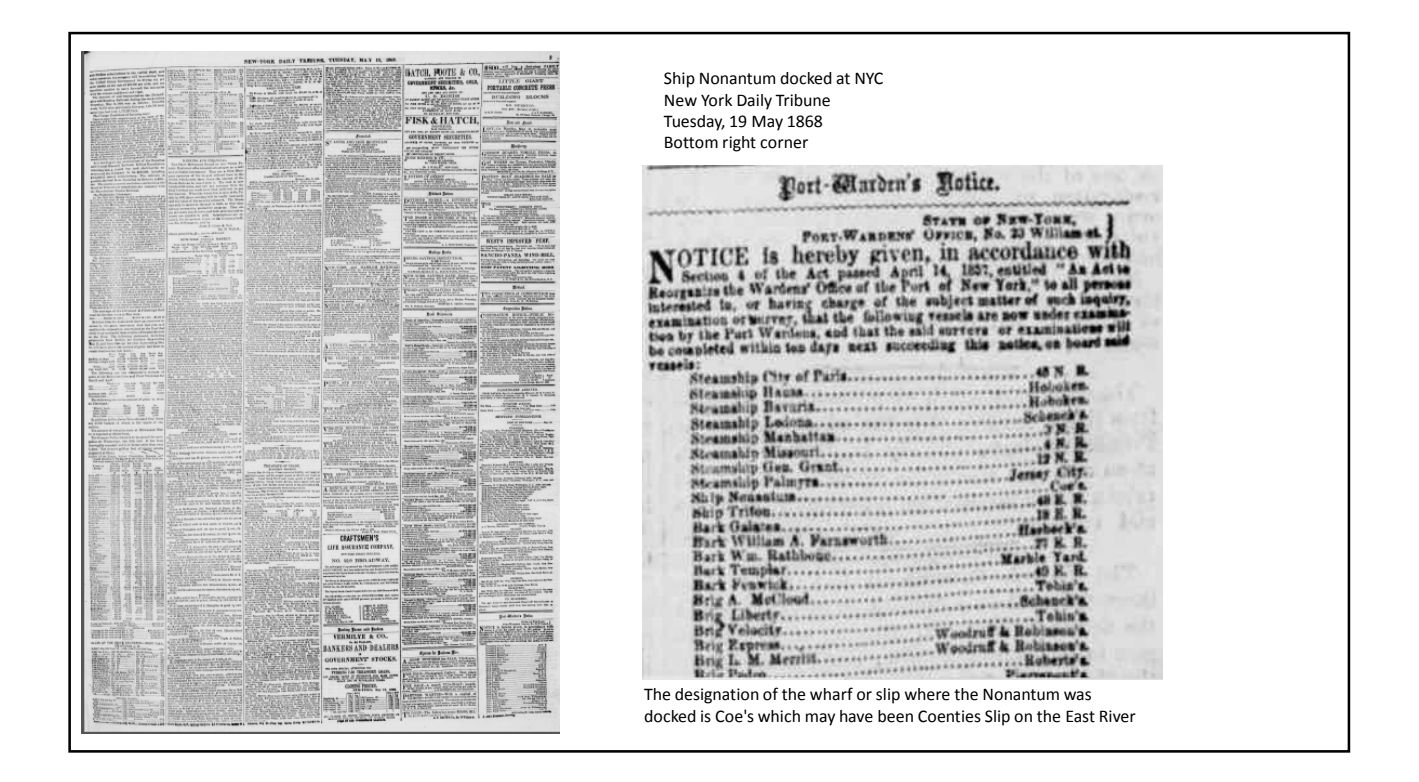

which was in existence from at lease 1772. In 1835, the slip itself was filled in, but a stereograph taken in 1876 shows its extension still in use as a wharf.

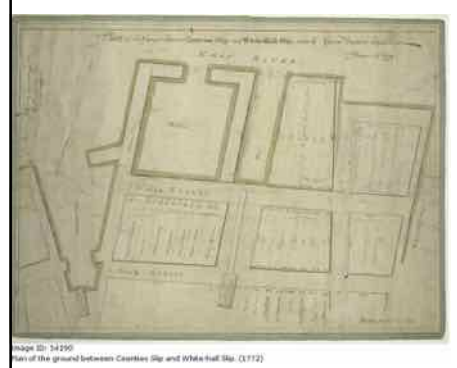

File:Coenties Slip, N.Y, from Robert N. Dennis collection of stereoscopic views.jpg

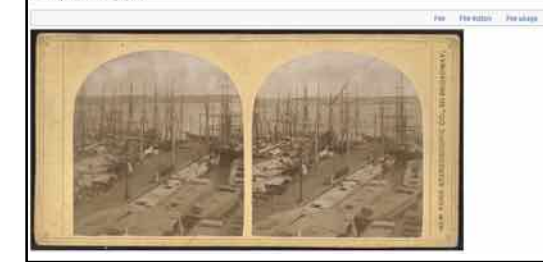